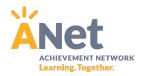

## **Accessing MYANet Reports for Teachers:**

To access data for interim assessments, log into myanet.org and click on the "Performance Tab" from the main dashboard screen.

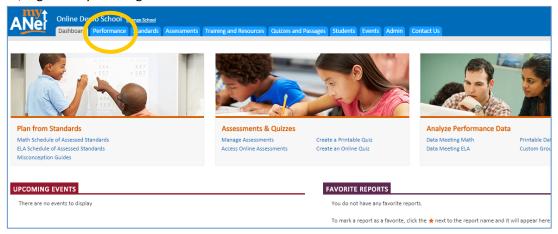

**Data Meeting Reports:** The "Data Meeting" reports are the best reports for teachers and leaders to drill down into students' understanding of standards and their performance on specific items. The orange bar is the school's data and the purple bar represents the network.

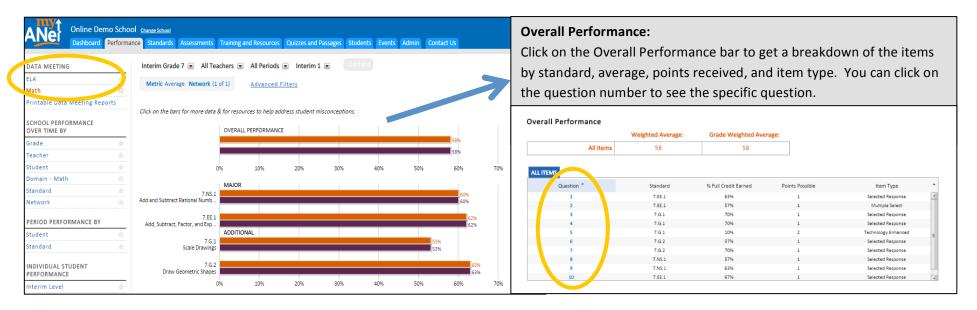

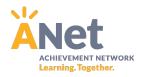

Distractor: Student factored 27 from the first term (27x), but not from the second term (9y).

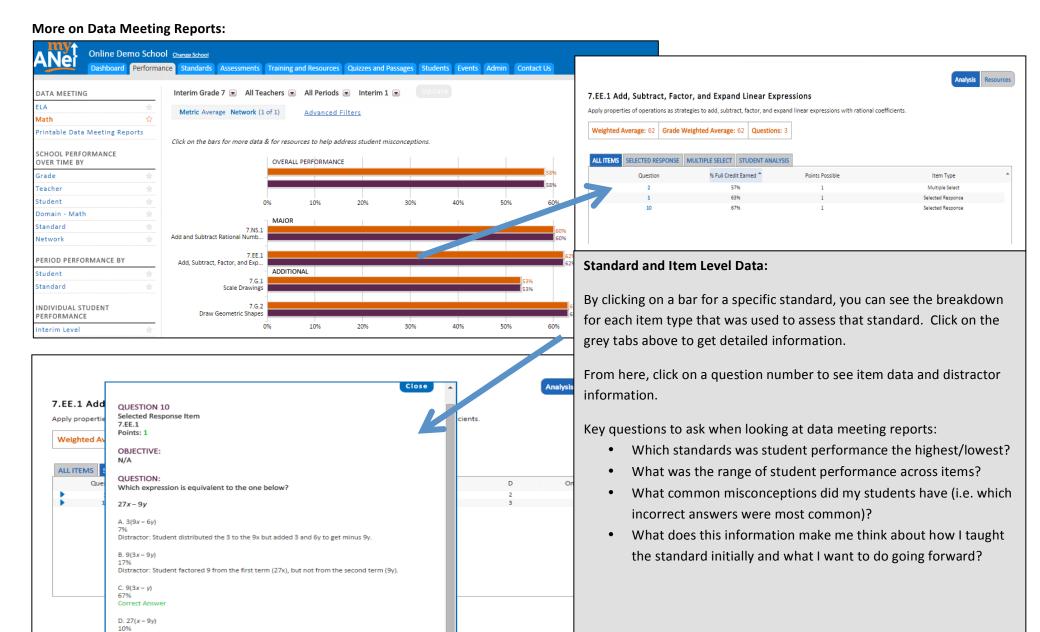

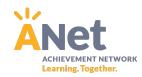

## **School Performance Over Time Reports:**

For leaders, the "School Performance Over Time" reports are a good place to start pulling out school-wide data trends for interims.

See below for descriptions of the Grade, Teacher, and Standard reports, as well as guiding questions that can be used to guide leaders' analysis.

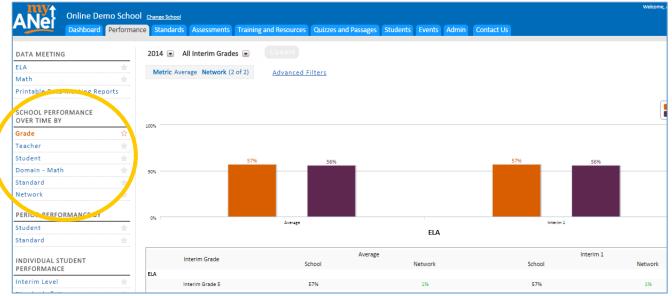

| MY ANet Data Reports                                                                                                    | What?                                           | Guiding Questions                                                                 |
|----------------------------------------------------------------------------------------------------|-------------------------------------------------|-----------------------------------------------------------------------------------|
| <b>Key School Performance Ove</b>                                                                                                    | r Time Reports:                                 |                                                                                   |
| <ul> <li>All reports give school</li> </ul>                                                                                                    | Is the option of including a "network" comparis | on which can be adjusted using "Advanced Filters" link at the top.                |
| <ul> <li>"Grade" and "Teacher" reports allow for data to be viewed through multiple metrics (average and percent above a given score).</li> </ul> |                                                 |                                                                                   |
| Grade                                                                                                    | Bar graphs show overall school                  | How did our school do overall? Compared to network?                               |
|                                                                                                    | performance for both content areas (ELA         | <ul> <li>Are students performing higher/lower in a given content area?</li> </ul> |
|                                                                                                    | and Math) and table below shows                 | <ul> <li>Are there any large discrepancies across grades?</li> </ul>              |
|                                                                                                    | performance broken down by grade.               |                                                                                   |
| Teacher                                                                                                    | Bar graphs show performance for each            | How did each grade perform? Compared to network?                                  |
|                                                                                                    | grade level and table below shows the           | <ul> <li>What classrooms/periods had the highest student performance?</li> </ul>  |
|                                                                                                    | performance broken down by teacher              | <ul> <li>What classrooms/periods had the lowest student performance?</li> </ul>   |
|                                                                                                    | and/or class period.                            |                                                                                   |
| Standard                                                                                                    | Table shows the average student mastery         | In what domains and standards was student performance the                         |
|                                                                                                    | for each of the assessed standards (may         | highest/lowest?                                                                   |
|                                                                                                    | be filtered by grade levels or by specific      | How did students perform on priority/focus standards that we know were            |
|                                                                                                    | teachers).                                      | taught?                                                                           |
|                                                                                                    |                                                 | What trends do I see across grades?                                               |